## Billing – Make a Payment

Connect

Quick Reference Guide (QRG)

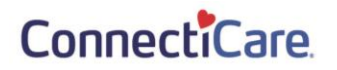

This Quick Reference Guide (QRG) will provide an overview on the process of making a payment.

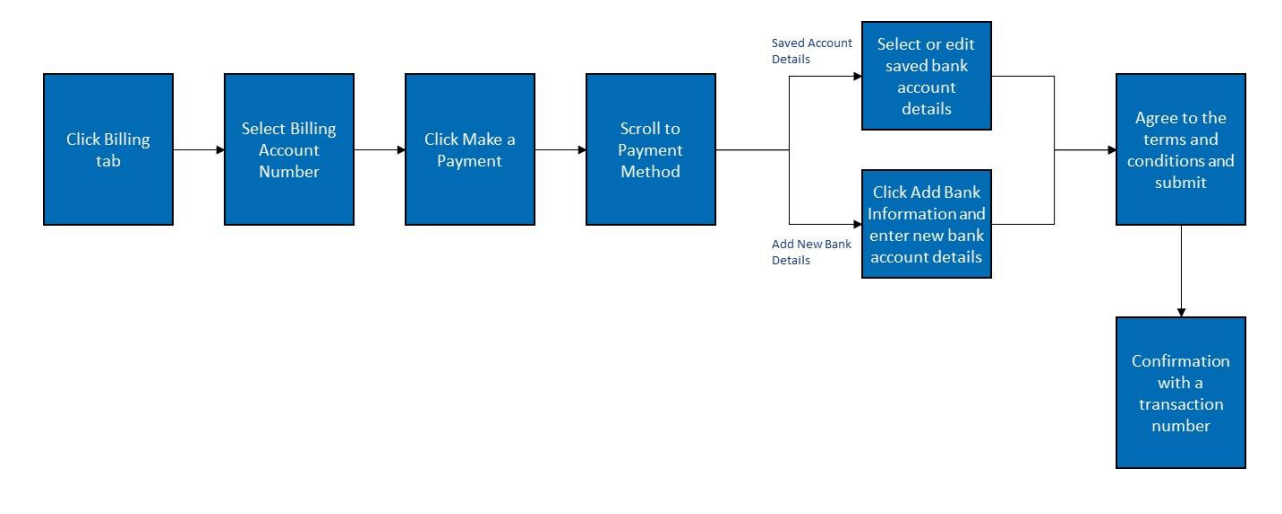

Let us look at the steps in detail for making a payment.

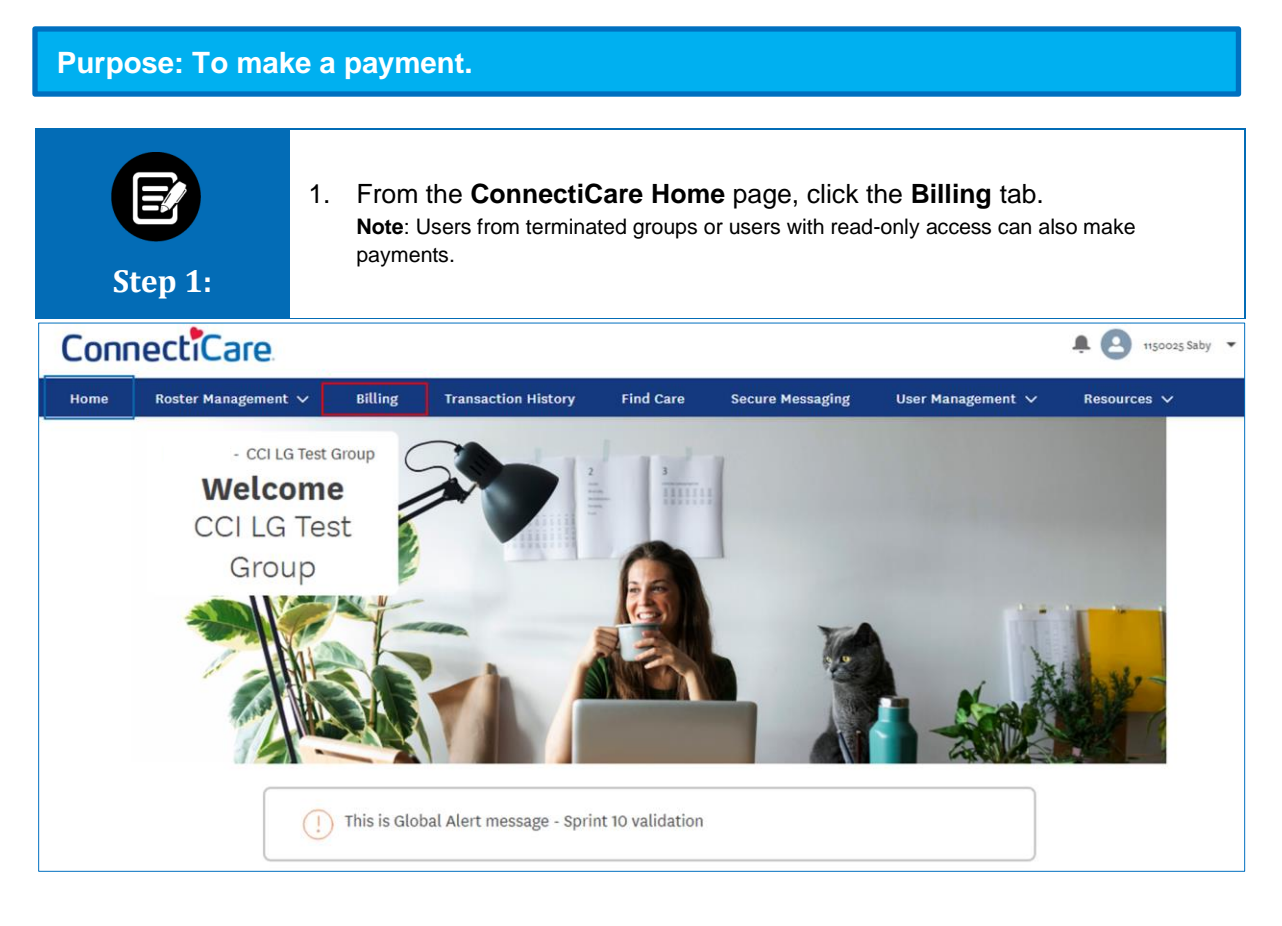

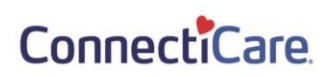

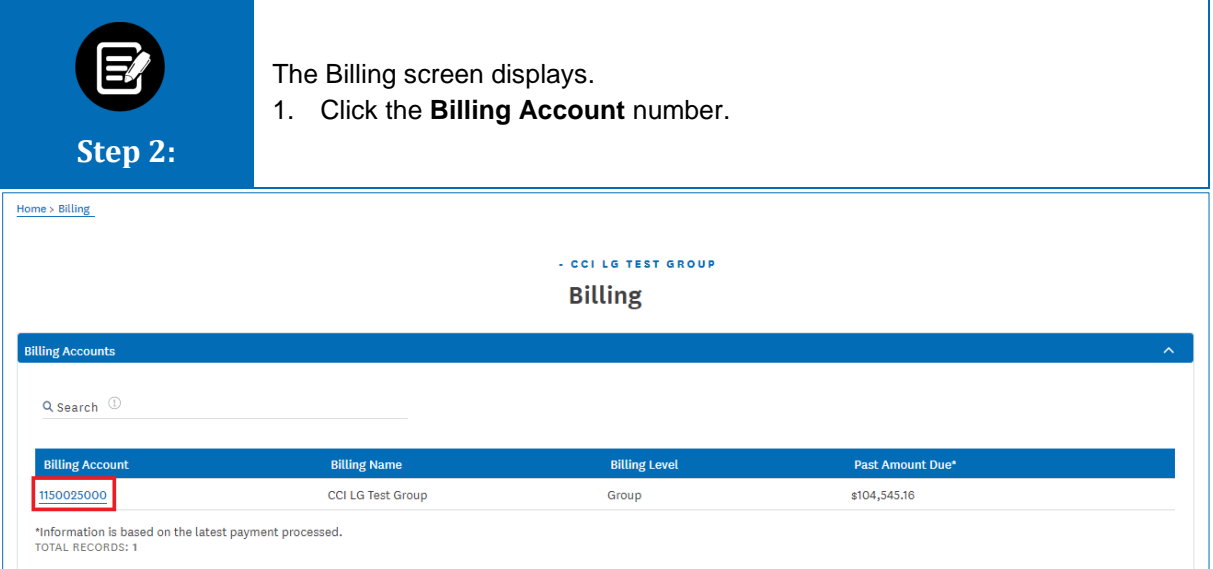

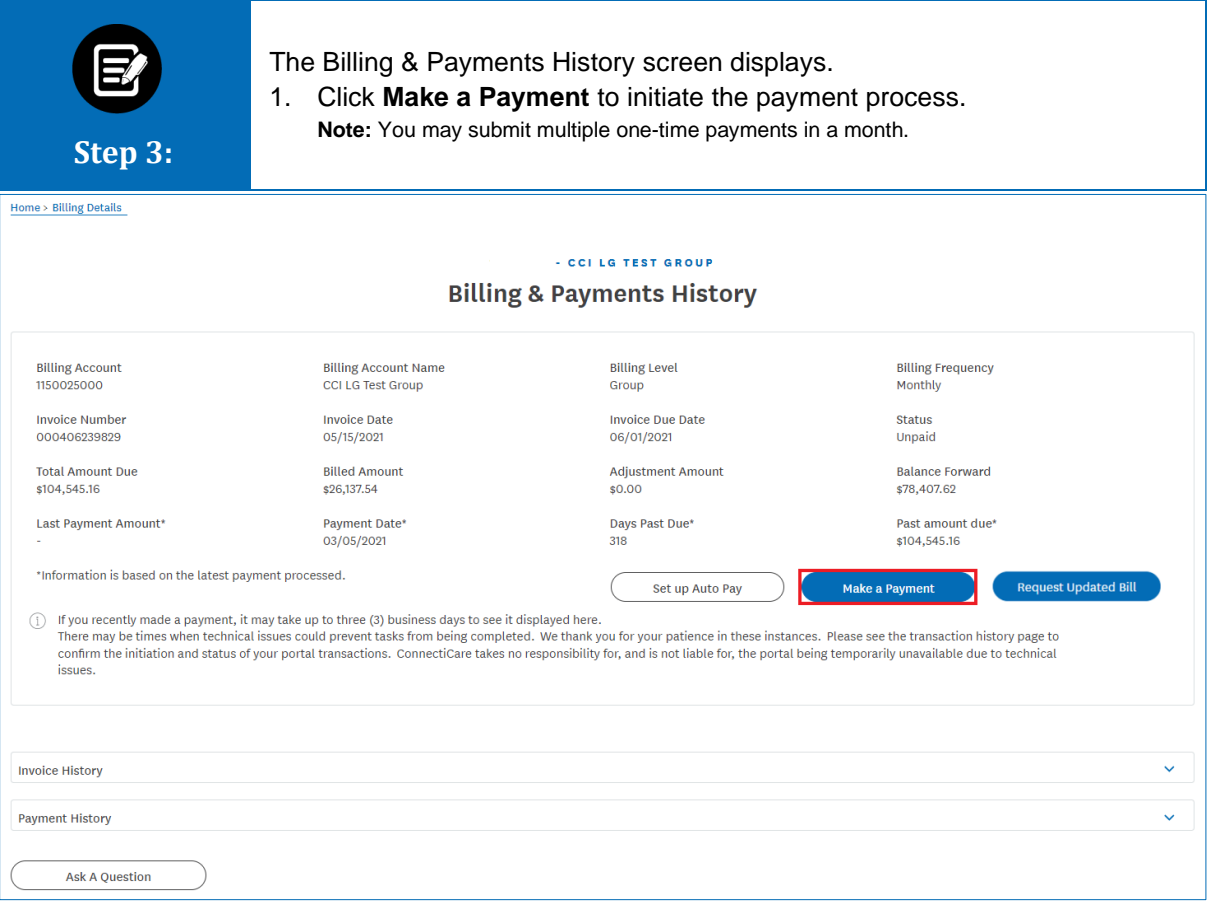

#### ConnectiCare

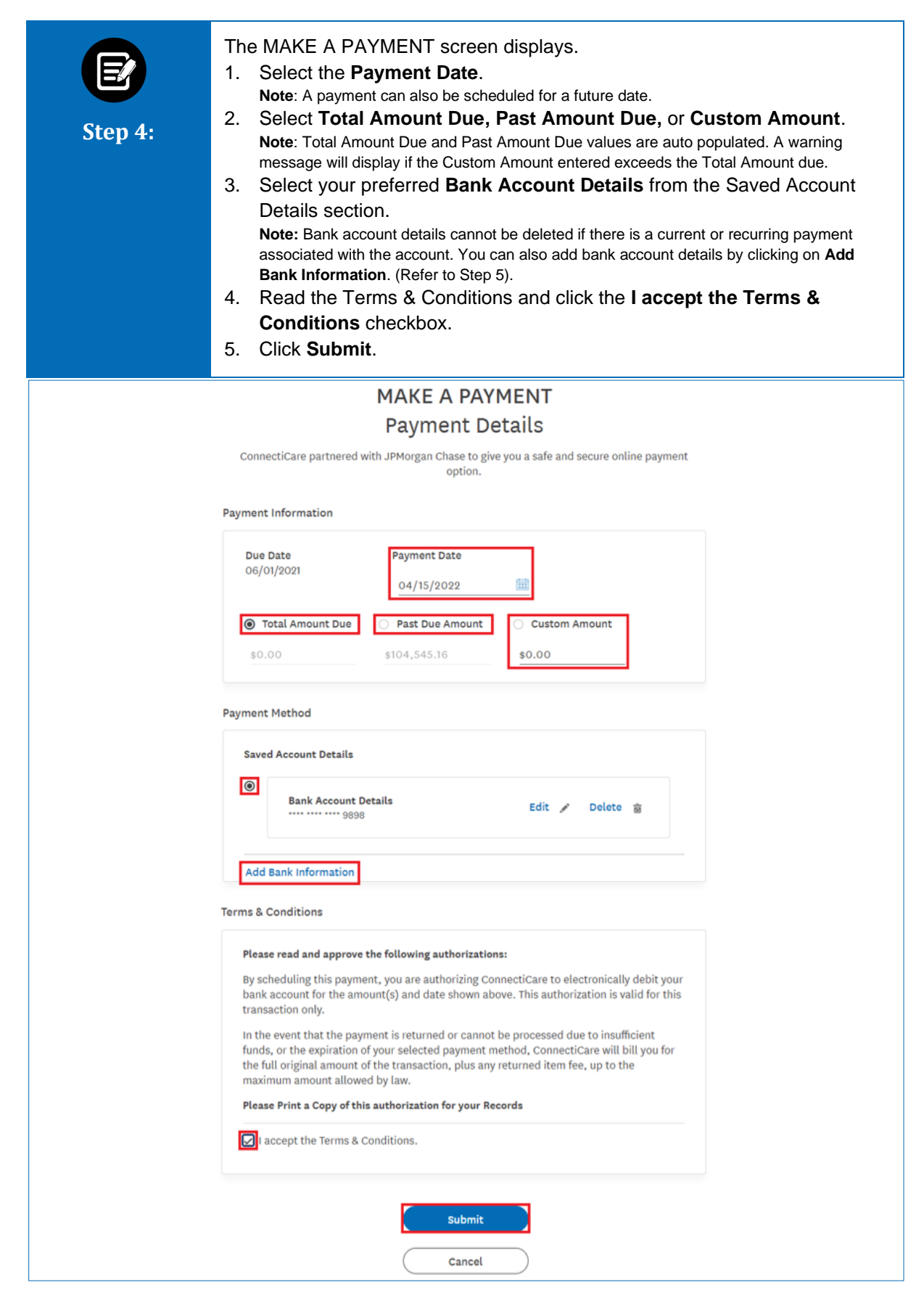

### ConnectiCare.

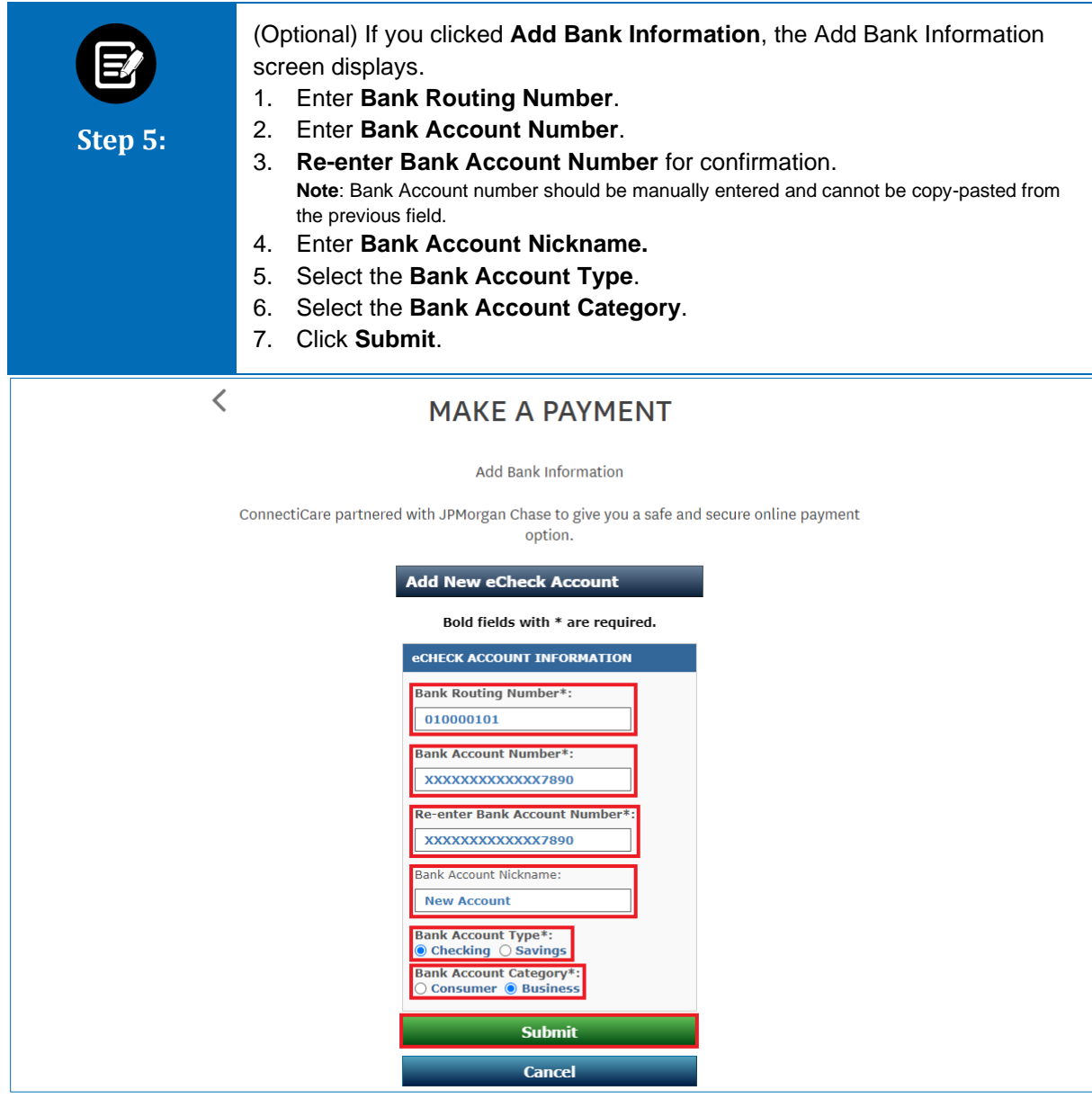

#### ConnectiCare.

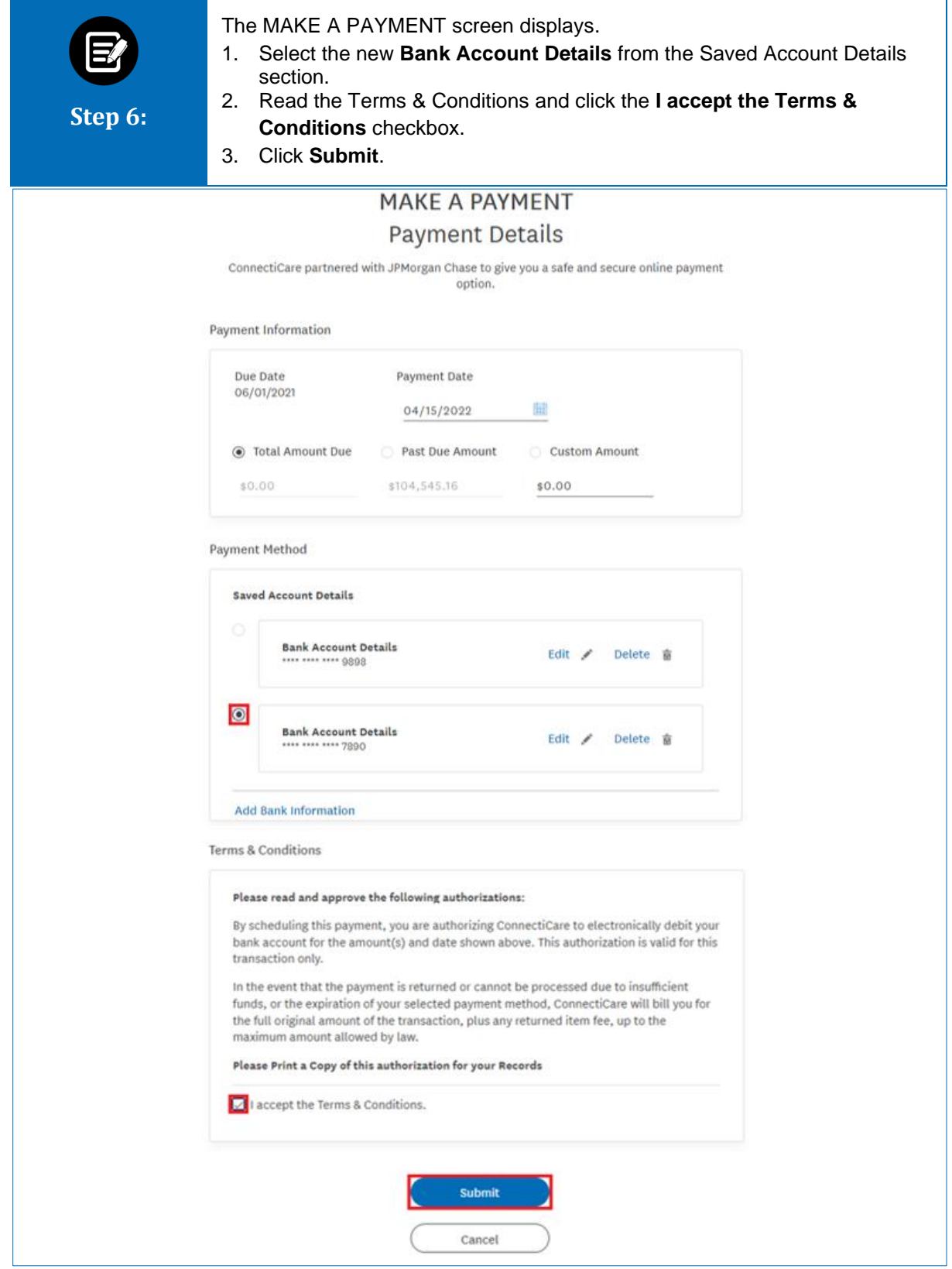

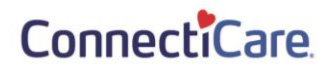

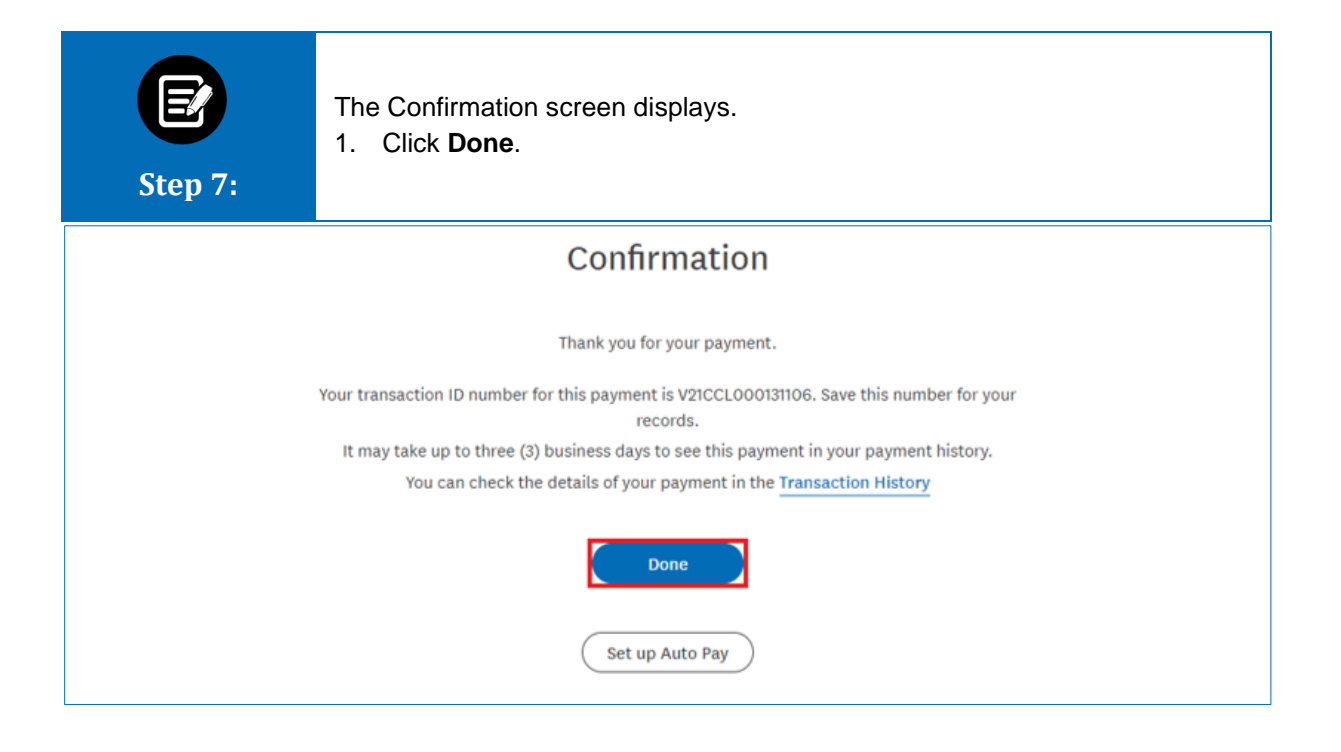

#### ConnectiCare.

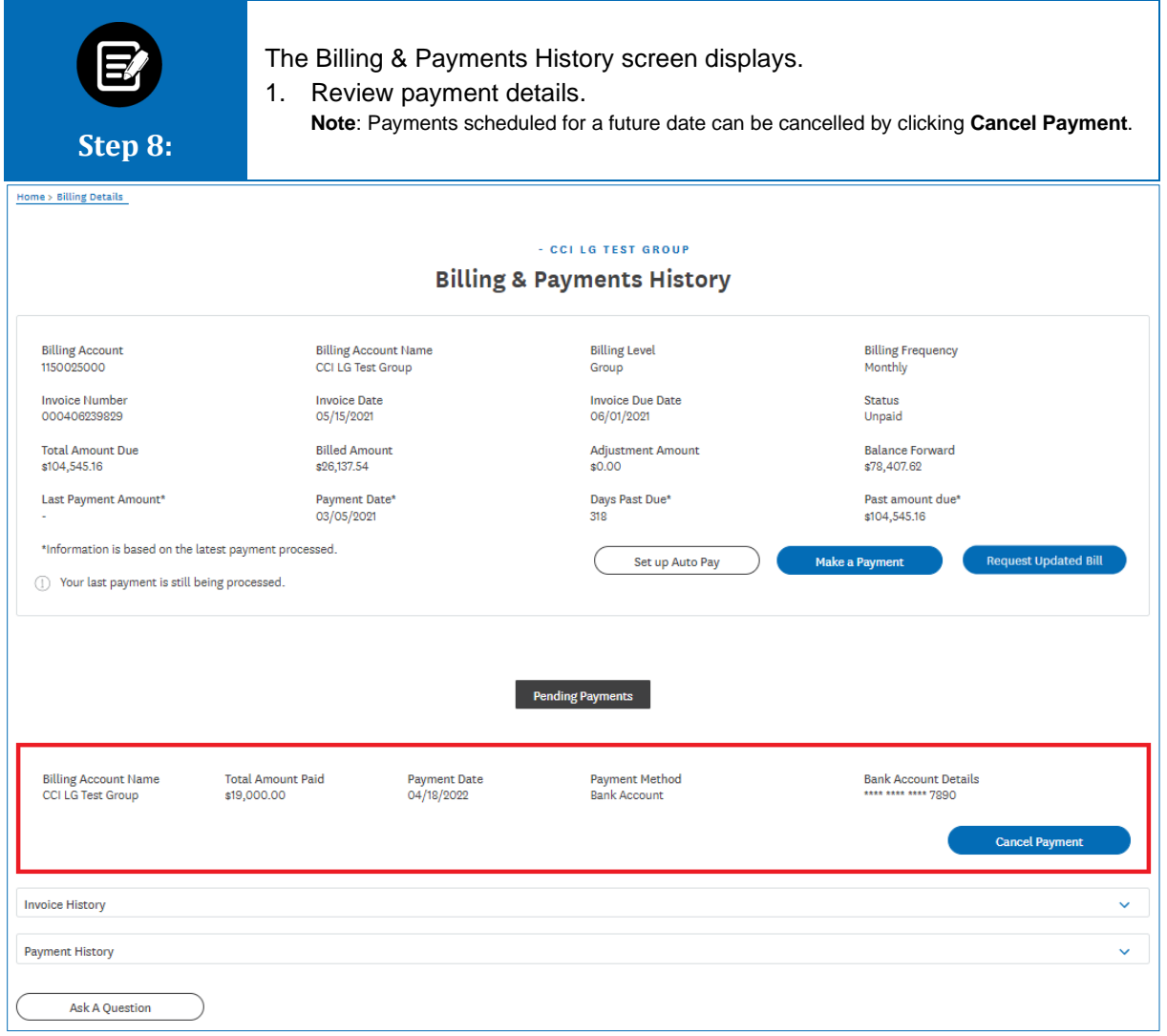

# Thank You